**Clipper Free License Key Free Download**

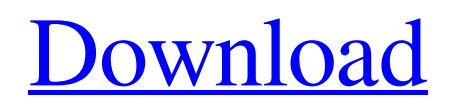

**[Download](http://evacdir.com/clingstone/confederations?octherlony=delectation.nauseating&ZG93bmxvYWR8UVo3TnpabGRueDhNVFkxTkRVMU9UY3dNbng4TWpVM05IeDhLRTBwSUhKbFlXUXRZbXh2WnlCYlJtRnpkQ0JIUlU1ZA=Q2xpcHBlcgQ2x&flossier=gobley)**

# **Clipper Crack Free Download**

Create small clips from full length MP3s or video with a simple drag and drop interface. Clipper Free Download is the ideal tool for converting video and music into MP3 audio files and for converting MP3 audio files into video. The application has been used by a broad range of people and it is being used for several years now. We have a wide range of users, from Windows XP, Windows Vista, and Windows 7 users to users running on Apple devices, like iPhone, iPod, and iPad. How To Make a Video Clip of Full Length Audio 1. Open Clipper 2. Connect to iTunes or any other audio file that you want to convert. In Clipper, you can view the File menu and select 'Add Video' and select the video file you want to convert. 3. Open the Add Video dialog box. Now select 'Add Video' and select the audio track from the audio track of the video file you want to convert. 4. Clipper will create an MP3 audio file that you can convert to another format. How To Convert MP3 audio into Video 1. Open Clipper 2. Select the 'Video' menu. Now select 'Create Video'. 3. In the Create video dialog box, you can select a video template (Background, Screenshot, etc.) and choose the frame size (small, medium or large). You can also select the video device (Webcam, iPhone, etc.). 4. After you select the settings, Clipper will create a small video that you can select and preview to save. Other Video Convert Features A tool that is being used by thousands of users every year. Clipper is a simple tool that can help you to convert video and audio files into multiple formats. With this tool, you can easily convert audio files into MP3, MP4, 3GP, AVI, WMV, MPEG, WMA, RA, etc. There are no limitations on file size and the convert process is quick and easy. One of the best applications available to do the conversion. When it comes to converting audio files, there are many programs available on the market. Clipper is one of them and we have a good reason to say that Clipper is one of the best options available in this category. The application is easy to use, as there is no need for any complicated settings or tools to configure. The interface is very simple, as there are no advanced features. You just have to select a

# **Clipper Crack [Latest-2022]**

KeyMacro is a batch processing utility for the Macintosh. This nifty piece of software allows you to create any macro sequence that you want. This way, you can effectively automate a range of actions. For instance, you can create macro sequences that paste certain data to the clipboard, or that call any other applications. In fact, KeyMacro lets you build macros on a range of features, including, move, copy, delete, paste, delete, undo, apply, undo, and more. You can start any of them by selecting any of the actions in the list, and assigning them to any keyboard key combination. For instance, you can create a macro that copies the text in the clipboard to the first text field in the Clipboard List. Or, you can create a macro that copies the text in the first text field to the Clipboard. Some of the features in this utility are: - Create a macro using any of the actions in the list - Automate actions with any of the actions in the list - Assign macros to keyboard shortcuts - Start a macro by selecting any of the actions in the list - Start a macro by typing a specific text - Create a keyboard shortcut - Test macros - Test keyboard shortcuts - Edit macros - Edit keyboard shortcuts - Export keyboard shortcuts - Export/import macros - Import keyboard shortcuts - Import/export macros - Change keyboard shortcut - Change macro - Delete macro - Delete all macros - Add a new key - Add a new shortcut - Test new key - Test new shortcut - Set key to active - Set shortcut to active - Remove key - Remove shortcut - Change text to active - Change text to not active - Change text to active on keys - Change text to not active on keys - Set to active only - Set to active only on keys - Set to active only on keys with text - Set to not active only - Set to not active only on keys - Set to active on keys - Set to not active on keys - Set key to active on keys - Set key to not active on keys - Set shortcut to active on keys - Set shortcut to not active on keys - Set all keys to active - Set all keys to not active - Add all keys - Add all shortcuts - Remove all keys - Remove all shortcuts - Export all shortcuts - Export all keys 1d6a3396d6

#### **Clipper For Windows**

Clipper is an easy to use application that enables you to store information to clipboard in up to ten different fields, and reuse it whenever you need. The program provides you with ten individual slots. In order to assign information to each one, you simply copy the target text to clipboard and click on the preferred slot. Clipper will automatically paste the data in that field. Moreover, this piece of software lets you to view the contents you pasted and even modify them, so as to suit your particular needs. This way, you can customize a standard text for a variety of situations, in just a few moves. If you want to remove data from a clipboard slot, you simply right-click it, and it will be instantly cleared, allowing you to add other pieces of text. Such an application is particularly useful if you are required to work with vast amounts of data, that is often repetitive. It enables you for instance, to save to clipboard several standard emails, that you can use whenever you need to answer an inquiry or confirm an appointment. This can help you increase your productivity and spare you from browsing through endless amounts of files, looking for the one that contains a specific bit of information. Clipper can also prove handy if you need to fill out a lot of forms but do not want to type in the information every time. You can store your phone number, address or other types of data required when completing forms. This can save you a lot of time as well as effort, enabling you to finish your work faster. To summarize, Clipper proves to be quite a handy multi-clipboard utility, that can help you in a variety of ways, by copying various bits of text and allowing you to paste them whenever you need. The Xylophone is an excellent software for beginners in music. Thanks to the large range of options and capabilities offered by this software, it is an ideal tool for musicians who want to compose music. The instrument toggles between a simplex (mono) and a stereo configuration and it also allows for the creation of chords that are based on chords from the real keyboard. All of the possible combinations of combinations can be saved and it can be played back in order to compose songs. The Xylophone provides you with an editor in which you can play the actual instrument. This editor allows you to create your own melodies or you can import songs, chords and effects from other applications. Moreover, if you are a beginner in music and you want to compose your

#### **What's New In Clipper?**

Clipper is a Delphi library that uses the HLSL programming language and offers a consistent interface for all the operations it performs. Additionally, Clipper offers other programming features such as persistence, vector-space, set operations, array manipulations and mathematical formulas. What is new in this version: Release Notes (Changes in this version): \* Improvement: \* Lines that are spatially outside of the polygon are now properly removed during the polygon filling procedure. \* Polygon offsetting is more accurate when offshooting is performed. Requirements: \* 3D Studio \* JCL for Delphi 2010 or above, or the above Delphi environment \* Clipper for Delphi \* XNA for C# or the Visual Studio 2012 for C# Compatible Platforms: \* Windows 7 and above 0.1.1 \* Bug: \* Lines and polygons are no longer sorted if one of them is a two-dimensional line. \* Improvements: \* A great number of minor improvements. 0.1.0 \* New: \* Better support for self-extracting and compressed ZIP archives. \* Some improvements with handling the HLSL and Visual Basic languages. 0.0.1 \* Beta: \* The first stable version of the Clipper library for Delphi, C++ and C#. \* A few minor improvements. \* New release notes. \* Changelog. \* Readme. \* Readme2. \* Readme3. \* Readme4. \* Source code. \* DEMO Delphi and C++ applications. \* DEMO C# application. \* DEMO zip archive. \* DEMO CHM help file. \* DEMO Visual Studio 2012 zip archive. \* DEMO Visual Studio 2012 CHM help file. \* DEMO Windows CHM help file.  $0.00 *$  First version. Q: Find the pointwise limit of the sequence of functions  $\frac{1}{n}$  $\sin \frac{\pi}{3}$  Find the pointwise limit of the sequence of functions  $\frac{1}{n} \sin \frac{\pi}{\sin}$  \sin \frac{\pi}{n}\$\$ The answer is:  $\sg(x)=\begin{array}{cc} 8 \text{ if } x \in \mathbb{Q} \ \cup \ -1 \ & \text{ if } x \in \mathbb{R} \ \setminus \mathbb{Q}\end{array}$ cannot understand how can we say that  $\$  \im  $\frac{1}{n} \sin \frac{\pi}{n} = -1 \text{ on } \mathbb{}$ 

### **System Requirements:**

Minimum: OS: Windows 10 (64-bit), Windows 7 (64-bit), Windows 8.1 (64-bit) Processor: Intel Core i3-2310M Memory: 2GB Graphics: Intel HD 4000, GeForce GT 630, Radeon HD 7610 DirectX: Version 11 Network: Broadband Internet connection Storage: 20GB available space Sound: Windows Audio Device Additional Notes: H.264 Encoding: To avoid problems with the decoder and to

<https://best-housing.nl/wp-content/uploads/2022/06/ninewhi.pdf>

<https://sokhanedoost.com/bs-trace-crack-license-key-full-free-download/>

<http://www.b3llaphotographyblog.com/codetwo-active-directory-photos-lifetime-activation-code-free-download-for-windows/> [https://www.reshipy.com/wp-content/uploads/2022/06/Password\\_Protect\\_Folders.pdf](https://www.reshipy.com/wp-content/uploads/2022/06/Password_Protect_Folders.pdf)

<http://buyzionpark.com/?p=3472>

<https://startupsdb.com/wp-content/uploads/2022/06/XtremKey.pdf>

<https://encuentracommunitymanager.com/content-browser-crack-serial-key/>

<https://2z31.com/agttool-0-25-crack-license-key-free-download-pc-windows/>

<https://www.edmoralesworld.com/cm-chronos-crack-keygen/music/2022/>

<https://aurespectdesoi.be/safesquid-swg-conceptual-edition-3-4-7-0-crack-product-key-free-download-pc-windows/>

<https://www.lichenportal.org/chlal/checklists/checklist.php?clid=14184>

<http://www.brumasrl.com/en/rfc822-extraction-utility-crack-march-2022/>

<https://biokic4.rc.asu.edu/sandbox/portal/checklists/checklist.php?clid=7078>

[https://social.deospace.com/upload/files/2022/06/vFksajSIQaQkZ3fHFyhg\\_07\\_2f3f04cb86a4500148ccdc4abd4fc2ca\\_file.pdf](https://social.deospace.com/upload/files/2022/06/vFksajSIQaQkZ3fHFyhg_07_2f3f04cb86a4500148ccdc4abd4fc2ca_file.pdf) <https://spaziofeste.it/wp-content/uploads/opebal.pdf>

<http://stv.az/?p=1485>

[http://www.suaopiniao1.com.br//upload/files/2022/06/jTonJHecdD4Nk3hSUvhS\\_07\\_c72e7217b72dc54729e3312bec7bd178\\_f](http://www.suaopiniao1.com.br//upload/files/2022/06/jTonJHecdD4Nk3hSUvhS_07_c72e7217b72dc54729e3312bec7bd178_file.pdf) [ile.pdf](http://www.suaopiniao1.com.br//upload/files/2022/06/jTonJHecdD4Nk3hSUvhS_07_c72e7217b72dc54729e3312bec7bd178_file.pdf)

[https://www.inscriu.ro/wp-content/uploads/2022/06/Webocton\\_\\_Scriptly.pdf](https://www.inscriu.ro/wp-content/uploads/2022/06/Webocton__Scriptly.pdf)

[https://lll.dlxyjf.com/upload/files/2022/06/nYP9JZYHumNmc6B9TeiP\\_07\\_2f3f04cb86a4500148ccdc4abd4fc2ca\\_file.pdf](https://lll.dlxyjf.com/upload/files/2022/06/nYP9JZYHumNmc6B9TeiP_07_2f3f04cb86a4500148ccdc4abd4fc2ca_file.pdf) <http://elevatedhairconcepts.com/?p=3301>